## ANZ TRANSACTIVE – GLOBAL INTERFACE UPDATES QUICK REFERENCE GUIDE

We have listened to your feedback and are making improvements to the design and usability of ANZ Transactive - Global. When you log in from **Monday 7 August 2017**, you will notice the following changes.

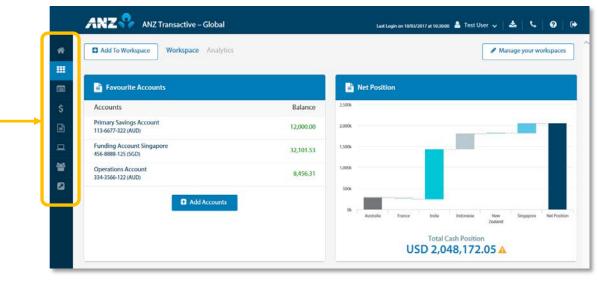

- 1. **A simpler and cleaner design** for improved screen layout and information presentment, including updated headers, colours, sizing and spacing
- 2. **Last login information** and a **Log Out** button have been added in the top right of the screen

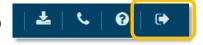

- 3. The icon for the Menu has been removed and the **Menu** is now always visible for improved usability
- 4. Reporting has been relabelled to **Accounts**.

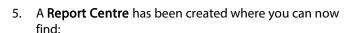

- a. Report Profiles
- b. Scheduled Reports
- c. Download Reports

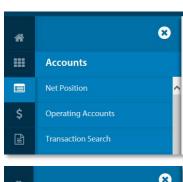

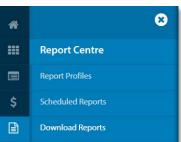

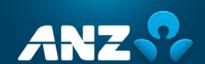

 Nostro Account Enquiries now sits under Service Requests

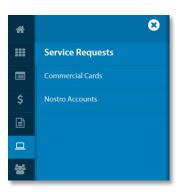

7. The **Control Bar** has been standardised across most screens:

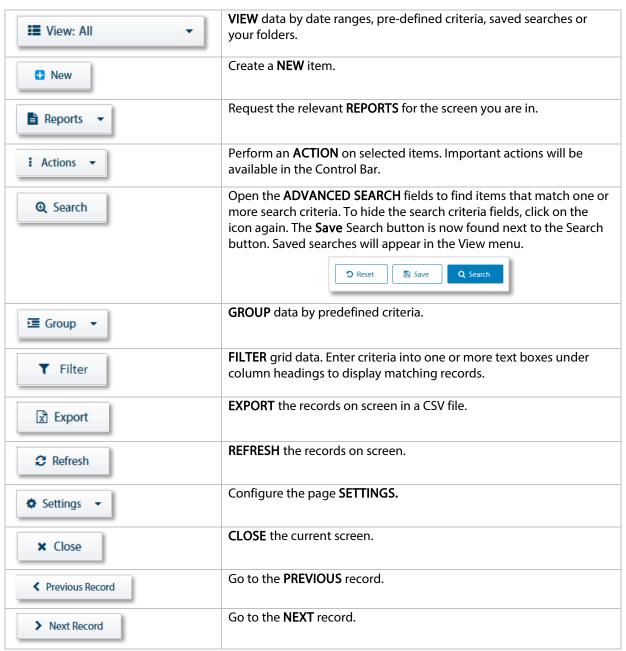

We will continue to make changes in the coming months to improve your experience.

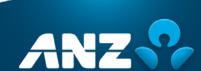